## **Editing Parameters**

It is possible to edit parameters of a built dotplot. Right-click on the dotplot and select the Dotplot Parameters context menu item:

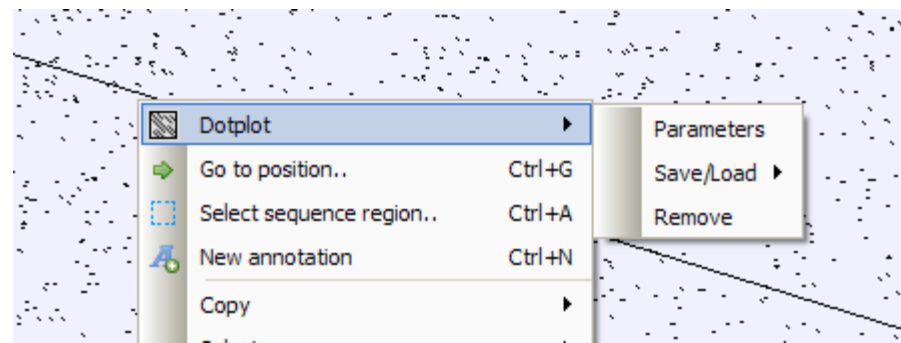

The parameters dialog will be re-opened. See description of the available parameters [here](https://doc.ugene.net/wiki/display/UM/Creating+Dotplot).